## AREA TOOLKIT

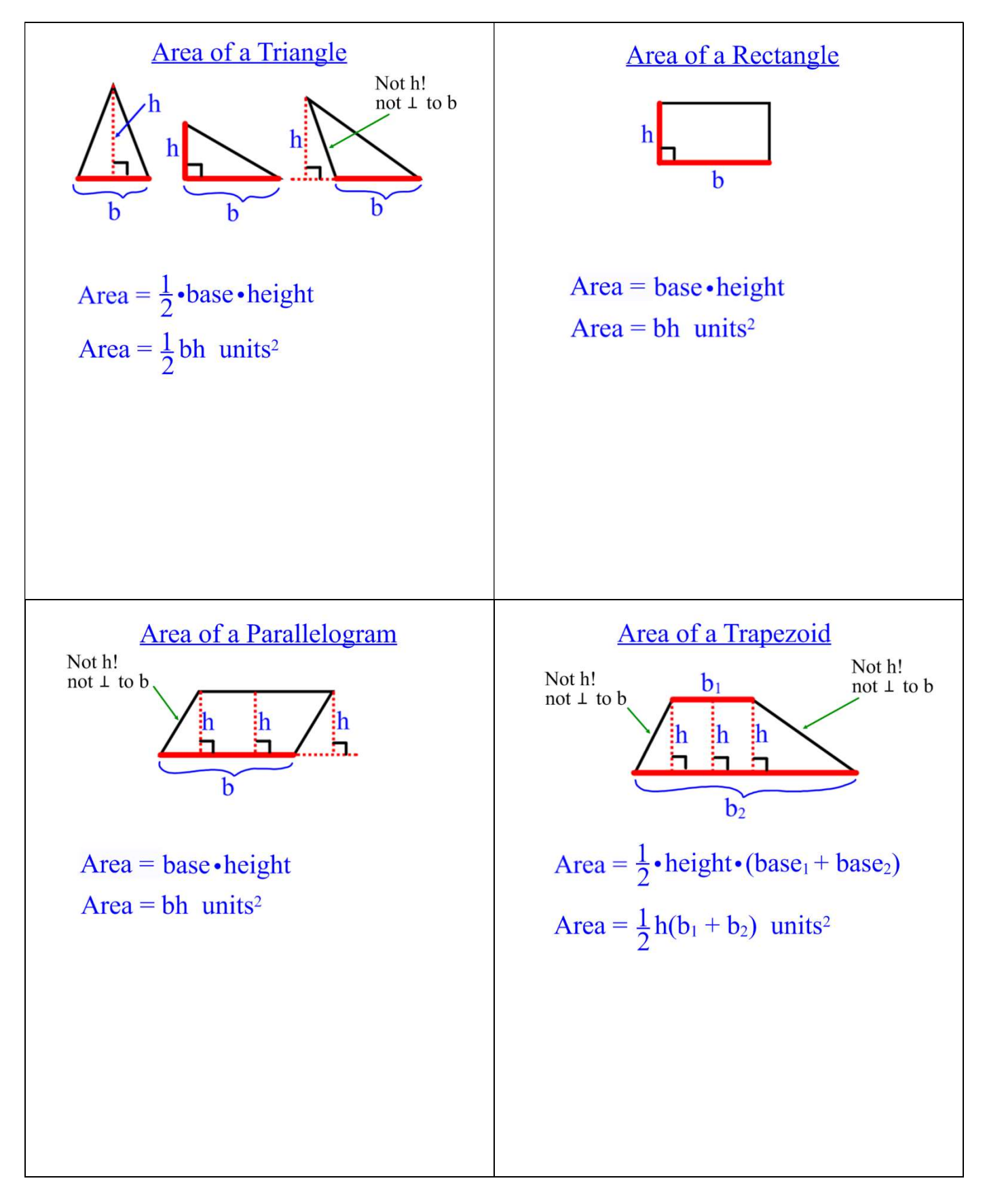